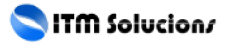

< Como recuperar archivos en una unidad dañada o eliminada en Discos Duros, USB, SD o Micro SD - Blog de Tecnología e Informática >

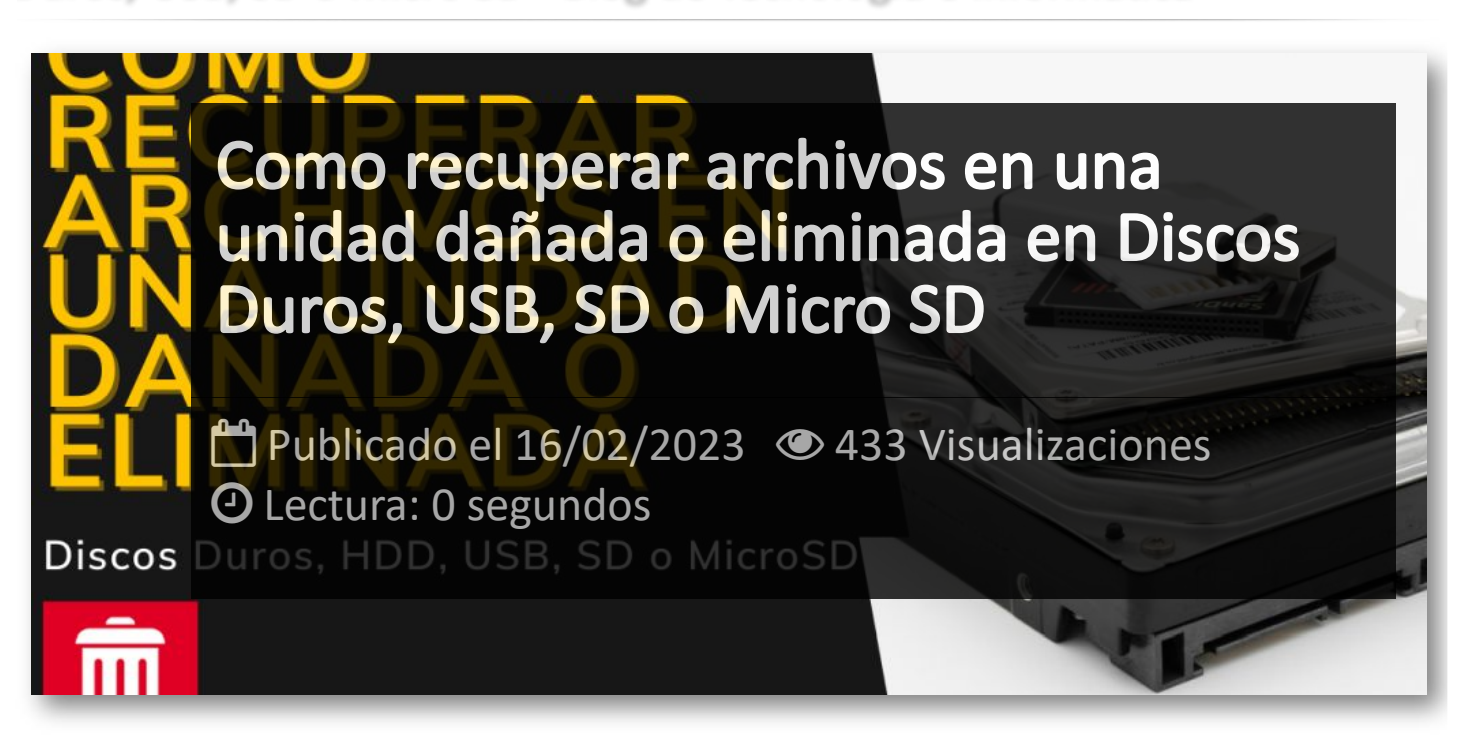

 $\mathscr P$  [Como recuperar archivos en una unidad dañada o eliminada en Di](https://www.youtube.com/watch?v=w5KS2OWm2Mw)...

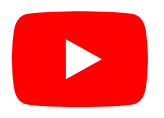

## Artículos Relacionados

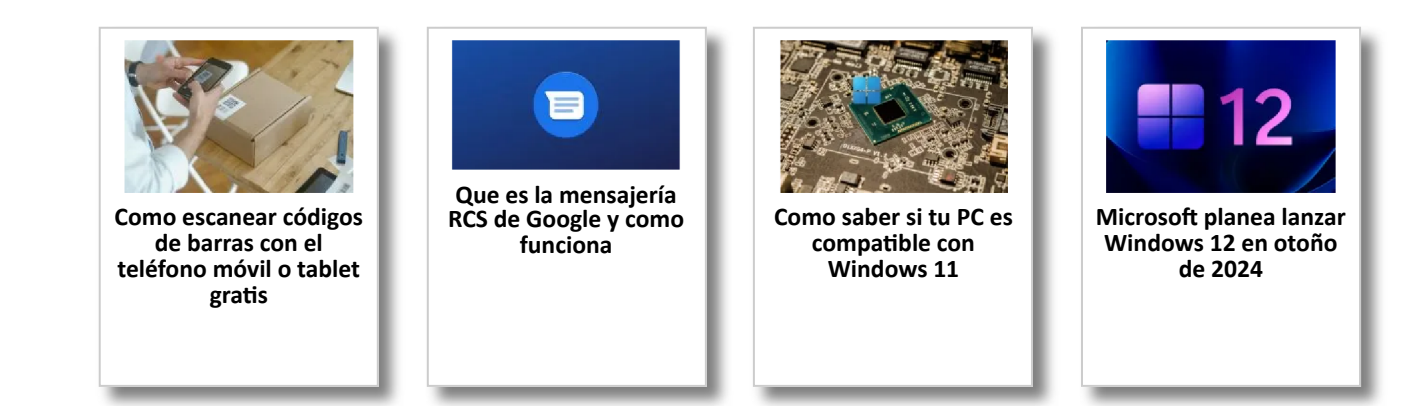

## Y tú, ¿ Qué opinas ?

Agregar Comentario

**O** Comentarios